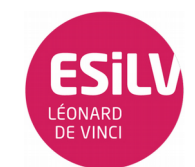

*Le but des TD machine du module est de vous rendre autonomes sur l'utilisation et la mise en œuvre de systèmes à bas e de microcontrôleurs (ici de la famille ATMEL sur carte Arduino) et d'électronique numérique.* 

*Il vous sera donc demandé d'avoir une démarche de type ingénieur dans la recherche des informations (docs techniques, communauté web, très souvent en anglais...) et la mise en œuvre des systèmes*

*IMPORTANT : Pensez à prendre des notes pour vous : termes nouveaux comme « PWM », modes opératoires comme le repérage de l'anode sur une LED, entrée sorties de la carte etc...*

## Matériel :

- Carte Arduino Uno, Cordon USB
- Project Board et câbles
- 4 Leds
- 4 Résistances de 220 Ω et une résistance 1 KΩ
- 2 Circuits 74hc74

## Partie 1 :

PWM :

- 1. Reprendre le dernier exercice « Fade » du TD I.
- 2. À l'aide d'une bascule D, réalisez une division de fréquence par deux du fading.

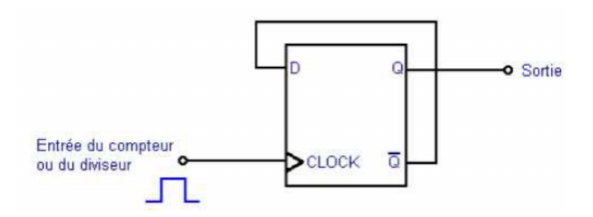

3. Visualisez ce nouveau signal à l'aide d'une seconde Led. Vous pouvez faire varier les paramètres du signal PWM de fading (brightness et/ou fadeAmount) pour une meilleure visualisation. Vous pouvez ensuite faire une division par 4, par 8 etc... à l'aide d'autres bascules.

## Partie 2 :

Réalisation d'un registre de stockage lecture écriture parallèle.

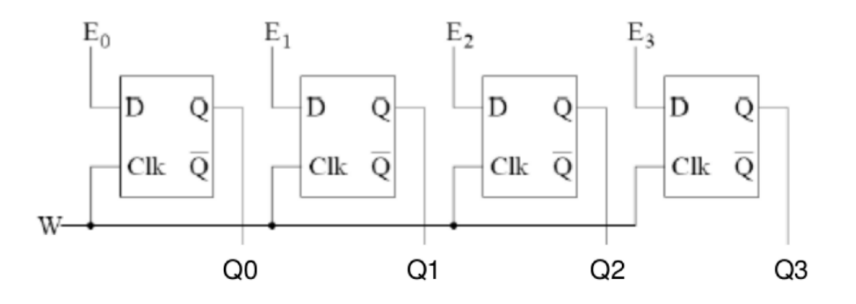

Vous trouvez la documentation nécessaire à l'utilisation du composant 74hc74 sur le lien suivant : [http://www.nxp.com/documents/data\\_sheet/74HC\\_HCT74.pdf](http://www.nxp.com/documents/data_sheet/74HC_HCT74.pdf)

- 1. Réaliser le circuit ci-dessus. Vous piloterez les entrées (mot de 4 bits) et le signal W depuis la carte Arduino. Les sorties (mot de 4 bits) seront visualisées par des Leds. Attention, n'oubliez pas les entrées de forçage des bascules.
- 2. À quoi sert ce registre ?
- 3. À quoi sert le signal W ?

## Partie 3 :

Réalisation d'un registre à décalage parallèle-parallèle

À l'aide de 4 bascules D, réalisez un registre à décalage à « entrée parallèle » et « sortie parallèle ». Pour réaliser correctement les branchements, il vous faut rechercher la doc technique de la bascule D que vous trouvez ici : [http://www.nxp.com/documents/data\\_sheet/74HC\\_HCT74.pdf](http://www.nxp.com/documents/data_sheet/74HC_HCT74.pdf)

Schéma du registre :

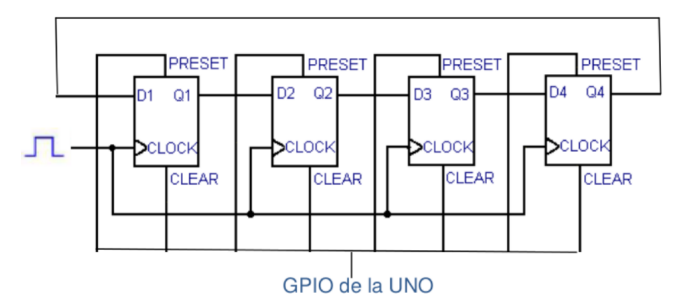

- 1. Le mot à décaler sera chargé en parallèle dans le registre via 8 bits du GPIO de la carte qui forceront les entrées de chargement asynchrone des bascules.
- 2. La clock sera générée depuis l'Arduino. Vous vérifierez que la fréquence de la clock cadence bien le décalage.
- 3. Vous visualiserez les sorties Q1, Q2, Q3, Q4 par des Leds. Dans quel sens le mot se décale-t-il ?
- 4. Que faut-il faire pour décaler dans l'autre sens ?
- 5. Quel montage réaliser pour que l'on puisse au choix décaler d'un côté ou de l'autre à l'aide d'un simple switch ?